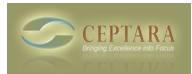

## **how do I use time recordings?**

Thu, 01/24/2013 - 13:35 — gute1

I was expected that after I stop the timer it will update the "actual work" field but it doesnt. how shuld I use it?

[‹ "My Organizer" view with daily tasks?](http://www.ceptara.com/node/776) [1] [Task to drawer ›](http://www.ceptara.com/node/754) [2]

• [Organizer Forum](http://www.ceptara.com/forum/2) [3]

**Source URL:** <http://www.ceptara.com/node/772>

## **Links:**

- [1] http://www.ceptara.com/node/776
- [2] http://www.ceptara.com/node/754
- [3] http://www.ceptara.com/forum/2